# Counselor Portion of the Student Profile

HOW STUDENTS CAN REQUEST AND COUNSELORS CAN COMPLETE TRANSCRIPT INFORMATION.

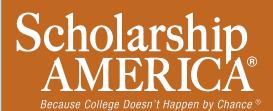

### How Students Connect with Counselors

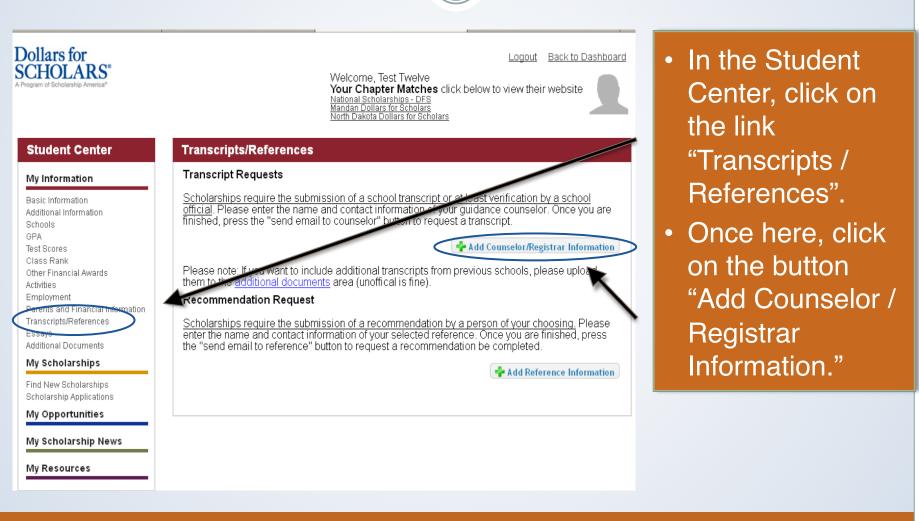

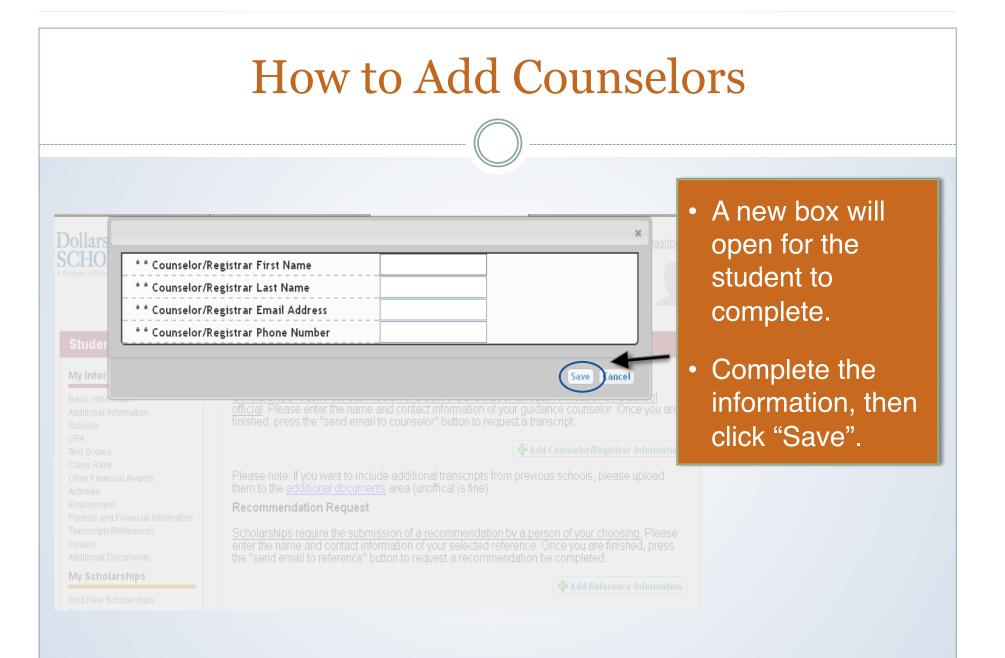

### **Requesting Transcript Information**

Your Chapter Matches click below to view their website

### Dollars for SCHOLARS®

Logout Back to Dashboard

Student Center

#### Transcripts/References

Transcript Requests

#### My Information

Basic Information Additional Information Schools GPA Test Scores Class Rank Other Financial Awards Activities Employment Parents and Financial Information Transcripts/References Essays Additional Documents

My Scholarships

Find New Scholarships Scholarship Applications

My Opportunities

My Scholarship News

My Resources

Scholarships require the submission of a school transcript or at least verification by a school <u>official</u>. Please enter the name and contact information of your guidance counselor. Once you are finished, press the "send email to counselor" button to request a transcript.

Welcome, Test Twelve

National Scholarships - DFS Mandan Dollars for Scholars North Dakota Dollars for Scholars

dit Counselor/Registrar Information Request Transcript Information

Counselor/Registrar First Name Jim
 Counselor/Registrar Last Name Spring
 Counselor/Registrar Email Address paulg3@scholarshipamerica.org
 Counselor/Registrar Phone Number 123-123-1234
 ase note: If you want to include additional transcripts from previous schools, plei

Please note: If you want to include additional transcripts from previous schools, please upload them to the <u>additional documents</u> area (unoffical is fine).

#### Recommendation Request

Scholarships require the submission of a recommendation by a person of your choosing. Please enter the name and contact information of your selected reference. Once you are finished, press the "send email to reference" button to request a recommendation be completed.

💠 Add Reference Information

 The counselor information will now appear on the Transcript / References page.

Click on the button "Request Transcript Information." (This will prompt an email to be sent to the counselor with instructions.)

### Counselor Email & Link

From: Scholarship America [dollarsforscholars=scholarshipamerica.org@sendgrid.me] on behalf of Scholarship America [dollarsforscholars@scholarshipamerica.org] Sent: Wed 3/14/2012 2:19 PM

- To: Paul Germscheid
- Cc:
- Subject: Another Student requested information for a Scholarship America Application

Dear Jim Spring --

A student from your school, Test Twelve has registered on the Scholarship America-Dollars for Scholars scholarship program website and listed you as their high school counselor. Please click on the link below, or copy and paste the URL below in your browser, to visit the site, view their profile, upload a copy of their most recent transcript, and an appraisal of the student.

http://public.dollarsforscholars.org/index.php?

section=counselorHome&action=home&autologinKey=24f42e05d990253e41ad782d8b385cab.4.14542b3d34e88560926ac651bb233af6.1418154

Click here to verify your relationship and login to the system.

 The counselor will now receive an email with instructions. (If you did not receive this email, please check your spam folder.)

The counselor must click on the link provided in the email in order to submit the proper information.

| Counselor Log-in F                                                                                                    | age                                                                                                    |
|----------------------------------------------------------------------------------------------------|----------------------------------------------------------------------------------------------------|
| Eile Edit View History Bookmarks Tools Help<br>ChapterNet × Scholarship A × Collars for Sch × Scholarship A × Chttp://erLogin × ZEmail Marketin × OScholarship A × ChapterNet Iss × Ch                                                                                                    |                                                                                                    |
| <page-header>     Outer determent of index or grindex of provide and the sector of the sector of the sector</page-header> | • The link provided in<br>the email will send<br>the counselor to the<br>log-in page.                                                                                                    |
| 💕 start 🖉 🌬 🕢 🐨 🏹 🔕 🎇 🧕 ChapterNet Help 🔌 Mozilla Firefox 🕅 Microsoft Word                                                                                                    | <ul> <li>▲</li> <li>▲</li></ul> |

# Adding the Transcript

| pterNet × {         | ry <u>B</u> ookmarks <u>T</u> ools <u>H</u> elp<br>] Scholarship A × ] Dollars for Sch × ] Scholars                   | hip A 🗙 🗍 http://erLogin 🗴 💋 Email Marketin                                                                   | × 🕒 Scholarship A × 昔 ChapterNet Iss × 🗍 http              | :/n=home × + -        |
|---------------------|----------------------------------------------------------------------------------------------------|----------------------------------------------------------------------------------------------------|------------------------------------------------------------|-----------------------|
| ] public.dollarsfor | rscholars.org/index.php?section=counselorHome&action=f                                                                | nome                                                                                                    | ☆ マ C                                                      |                       |
|                     | Dollars for<br>SCHOLARS*<br>A Program of Scholamhip America*                                                          |                                                                                                    | Logout                                                     | After logging in,     |
|                     | My Information                                                                                                    |                                                                                                    |                                                            | click on the link Add |
|                     | Please review and edit the following demogr                                                                           |                                                                                                    | d 02/01/2012 by Test Counselor Counselor-Last              | Transcript            |
|                     | First Name                                                                                                    | Test Counselor                                                                                                |                                                            | Information."         |
|                     | Last Name                                                                                                    | Counselor-Last                                                                                                |                                                            |                       |
|                     | E-mail address                                                                                                    | deb08@scholarshipamerica                                                                                      | a.org                                                      |                       |
|                     | Mailing Opt Out                                                                                                    | No                                                                                                    |                                                            |                       |
|                     | My Students                                                                                                    |                                                                                                    |                                                            |                       |
|                     | Please complete the following verification(s).<br>Once you have completed the required inforr<br>Showing 1 record(s). | This will be used to support/verify information prev<br>nation, you must click the "Submit Transcript" buttor | iously supplied by the stand.<br>In to complete the action |                       |
|                     | * Legal First Name<br>Michelle                                                                                        | * Legal Last Name<br>Yu                                                                                       | Add Transcript Information                                 |                       |

### Adding the Transcript \_ 7× 🎒 Mozilla Firefox Eile Edit View History Bookmarks Tools Help 😧 ChapterNet 🐘 🛛 Scholarship A... 🗴 🗋 Dollars for Sch... 🗴 🗋 Scholarship A... 🗴 🌐 http://...erLogin 🛛 💆 Email Marketin... 🗴 📦 Scholarship A... 🗴 📑 ChapterNet Iss... 🌾 🗌 http:/...n=home × 🕂 (mail: public.dollarsforscholars.org/index.php?section=counselorHome&action=home 😭 🔻 🥙 🚼 🕶 Google We need you to verify the academic information about this applicant. Please use a current copy of the student's transcript to provide the following. Please complete the appropriate GPA and test score section for this student based on the information you have access to. Enter the information in the - Hide General Information boxes. Applicant class rank 😵 Applicant Class Size Hide Middle School Information Verified Middle School GPA Hide High School Information Verified Cumulative High School GPA /4.0 Verified Weighted GPA 📀 SAT Math SAT Reading SAT Writing Save Cancel 🎯 🚣 🚺 🗑 🗶 A 🔮 💥 -🚺 ChapterNet Help.. 😫 Mozilla Firefox W Document2 - Mi.. 🔇 🚺 📃 10:24 AM 🛃 start

# Adding the Transcript

| <mark>砂 Mozilla Firefox</mark><br>Ele Edit View H <u>is</u> tory Bookmarks Tools Help<br>ເ⊙ChapterNet : × ◯ Scholarship A × ◯ Dollars for Sch × ◯ Scholarship A × ◯ http://erLogin × ☎Email Marketin × ◯ Scholarship A × ➡ ChapterNet Iss ■                                                                                                    |                                                                                                    |
|----------------------------------------------------------------------------------------------------|----------------------------------------------------------------------------------------------------|
| Duble: dollarsforscholars.org/index.php?section=counselorHome8a.autologinKey=70033817ea4829964c01a6c2t219c16d.4.b4e3c9: ① C Compositional and the section of the section of the sectio | <ul> <li>Scroll down to enter<br/>additional<br/>information.</li> <li>Either complete the<br/>pertinent fields and<br/>check the<br/>"electronic transcript<br/>not available" box,<br/>or upload the<br/>current transcript.</li> <li>Click Save.</li> </ul>                                                                                                    |
| Copyright Schwarsenp America, no. 2011, An Ingres reserved.<br>Copyright Schwarsenp America, no. 2011, An Ingres reserved.<br>Help Ticket   Physicy Policy   1   2   2   2   1   2   2   2   2   2                                                                                                    | <ul> <li>✓</li> <li>●</li> <li>●</li></ul> |
|                                                                                                    |                                                                                                    |

# Submitting the Transcript

| Dolla<br>SCH<br>A Program of<br>My In | dex.php?section=counse<br>ors for<br>OLARS*<br>Sendurable America*<br>formation       |                                                                                                    | Logout                                                                                           |                                                           |                   | <ul> <li>After saving the<br/>transcript<br/>information, you'll<br/>brought back to th</li> </ul> |
|---------------------------------------|---------------------------------------------------------------------------------------|----------------------------------------------------------------------------------------------------|--------------------------------------------------------------------------------------------------|-----------------------------------------------------------|-------------------|----------------------------------------------------------------------------------------------------|
| <br>E-r<br><br>Ma                     | st Name<br>st Name<br>nail address<br>illing Opt Out<br>udents                        |                                                                                                    | Test Counselor<br>Counselor-Last<br><u>deb08@scholars</u><br>No                                  |                                                           |                   | page.<br>Submit the<br>transcript.                                                                 |
| Pleas<br>Once<br>Show                 | e complete the followir<br>you have completed th<br>ing 1 record(s).<br>al First Name | ng verification(s). This will be<br>ne required information, you<br>* <b>Legal Last Name</b><br>Debtest | e used to support/verify inform<br>must click the "Submit Transc<br>December 2015 Edit Transcrip | ript" button to complete th                               | ection.           |                                                                                                    |
| © Copyright                           | Scholarship America, Inc. 2011                                                        |                                                                                                    | er Studen 🗛 Microsoft Acc                                                                        | Help Ticket   Privacy Policy   🗗<br>ess 😢 Mozilla Firefox | 🖻   🔝   😬   丽   🗃 | <ul> <li>8:57 AM</li> </ul>                                                                        |

# Submitting the Transcript

| , ,                                     | holarship A × Chttp://erLogin × ZEmail Marketin × Scholarship A × ChapterNet Iss ×                                                                                               |
|-----------------------------------------|----------------------------------------------------------------------------------------------------|
| Dollars                                 | formation, please check the box below. Once you check this box, you are no                                                                                                    |
| My infor Submit Transcript Info         |                                                                                                    |
| Please r                                |                                                                                                    |
| First Name                              | Test Counselor                                                                                                    |
| Last Name                               | Counselor-Last                                                                                                    |
| E-mail address                          |                                                                                                    |
| Mailing Opt Out                         |                                                                                                    |
|                                         |                                                                                                    |
|                                         | on(s). This will be used to support/verify information previously supplied by the student.<br>Information, you must click the "Submit Transcript" button to complete the action. |
| * Legal First Name * Leg<br>Debtest Deb | Jal Last Name<br>Lest Edit Transcript Information Submit Transcript & Add Appraisal                                                                                              |
|                                         |                                                                                                    |
|                                         |                                                                                                    |

- When you hit the "Submit Transcript button, this box will appear.
- Check the box, then click "Submit" to complete the process.
- Once you click "Submit" you will be able to review the information, but you cannot make changes.
- After submitting, you will receive a confirmation email.

## **Reviewing the Information**

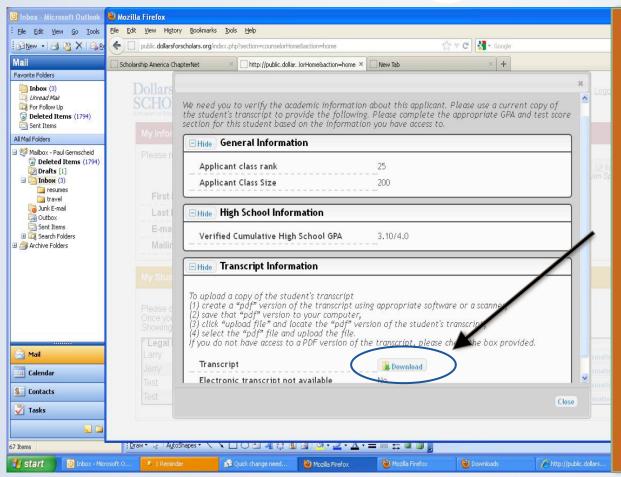

- This is what the counselor will see when they go back to review the information for the student.
- If you need to see the transcript that you submitted, click "Download."
- If you wish to make changes to the submitted information, email:

dollarsforscholars@ scholarshipamerica.org